## 1. Margins

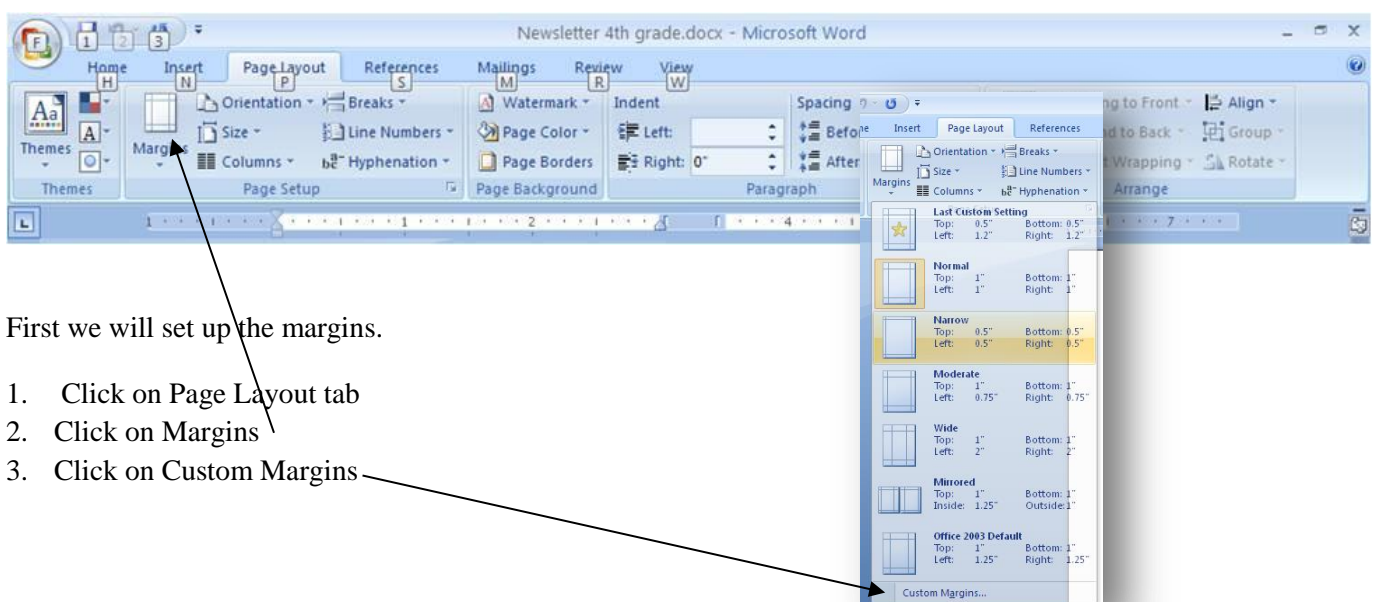

4. Set the Left margins to .5" and the Right margin to 3". If your paper is 8.5" wide and you have a 6" paper for your brochure, you will want 5" of text leaving .5" on both sides. So setting up .5" on the left and 3" on the right gives you a total of 3.5" of margin leaving 5" of text on an 8.5" paper.  $\setminus$ 

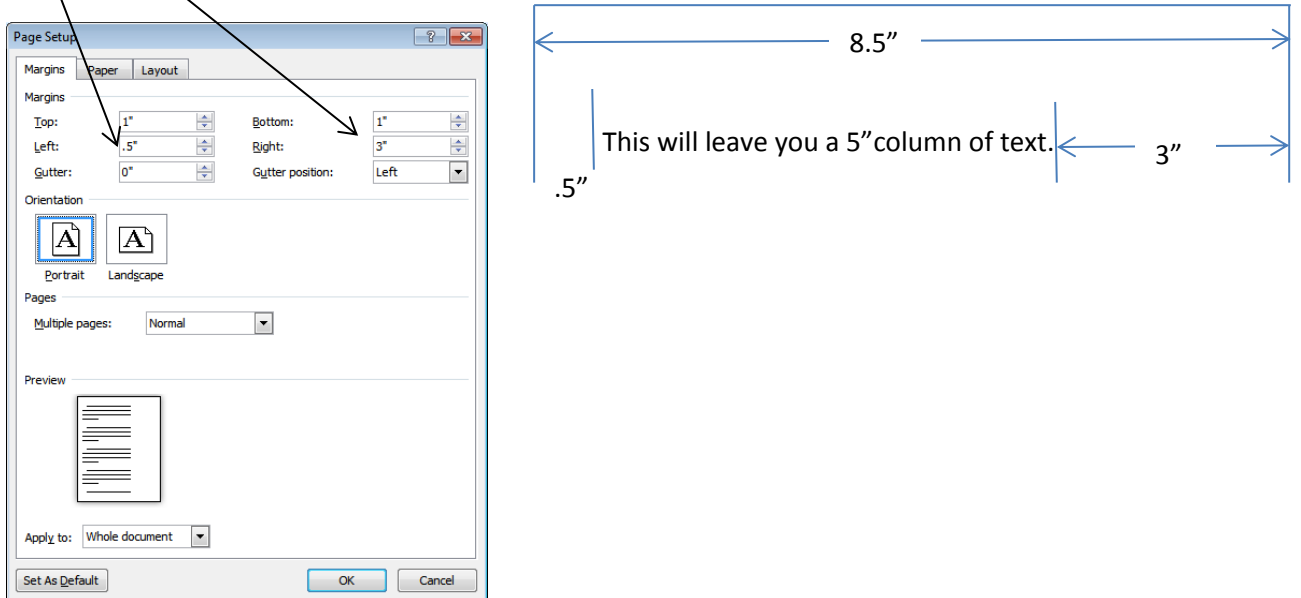